## **1. Disassembly Procedures**

- **S1** Turn off power
- **S2** Place monitor on U4919DW curve sponge jig. Disassemble VESA cover from Rear Cover

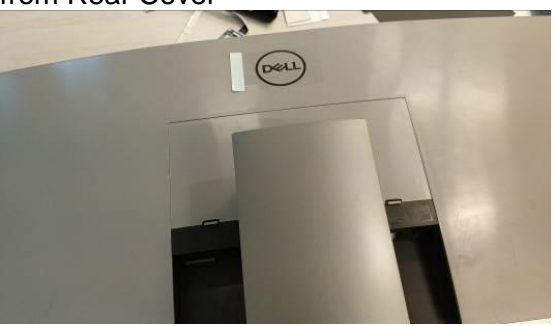

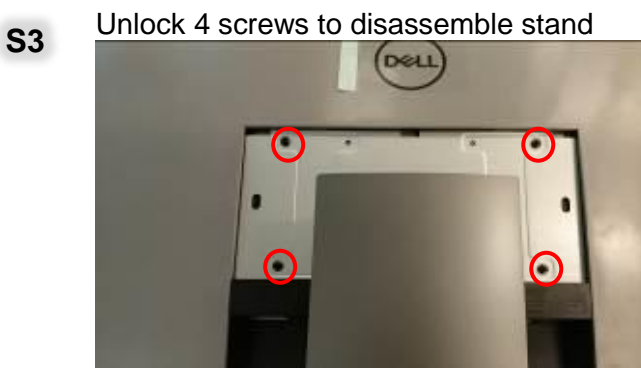

(Screw Torque:11±1Kgf)

- **S4**
- Unlock 4 screws on Rear Cover

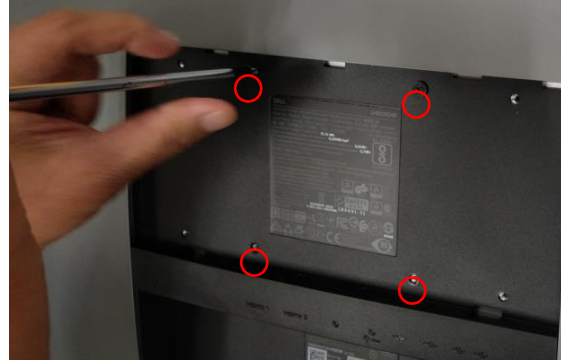

(Screw Torque:11±1Kgf)

**S5** Disassemble Rear Cover from Middle Frame

(Sequence: 2 corner of top side  $\rightarrow$  the middle of top side  $\rightarrow$  left & right sides  $\rightarrow$ the 2 corner of bottom side  $\rightarrow$  the middle of bottom side)

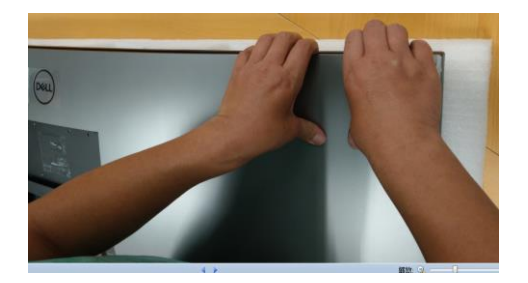

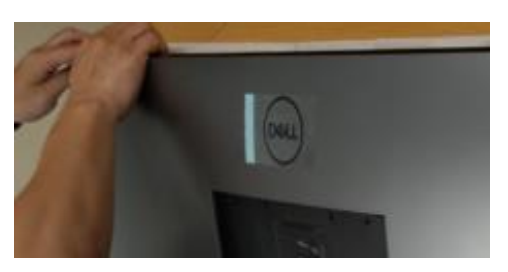

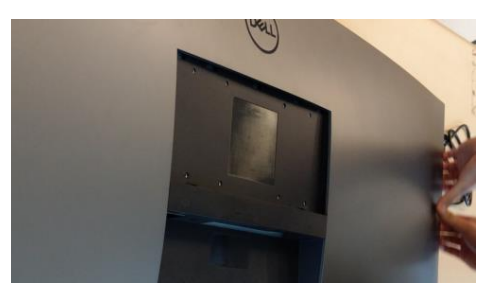

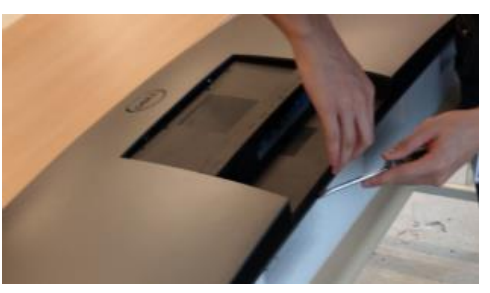

**S6** Remove USB SIDE BD FFC cable from I/F BD to take off Rear Cover

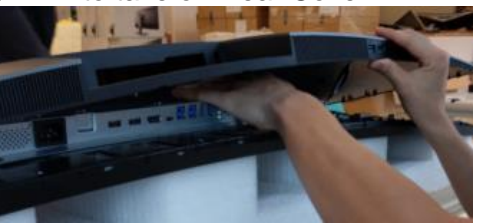

**S7** Tear off Al tape from Main Shielding (See blue mark). Pull out Control BD cable from I/F BD

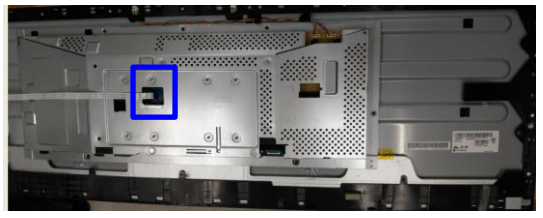

**S8** Pull out lamp wire from PCBA

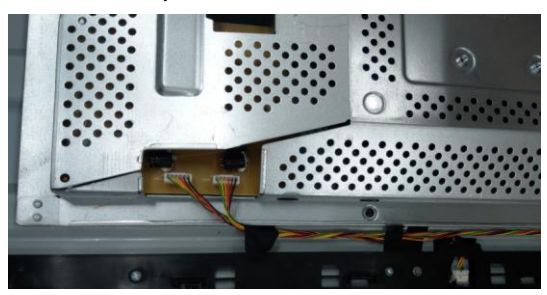

**S9** Unlock 7 screws on Main Shielding

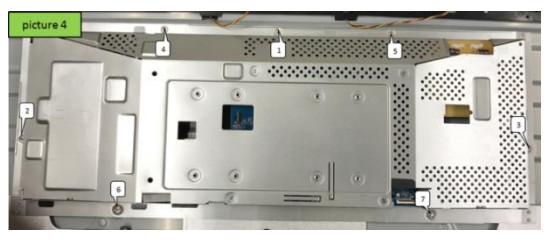

(Screw Torque:4.5±0.5kgf)

**S10** Disassemble EDP cable from panel to take off Main Shielding

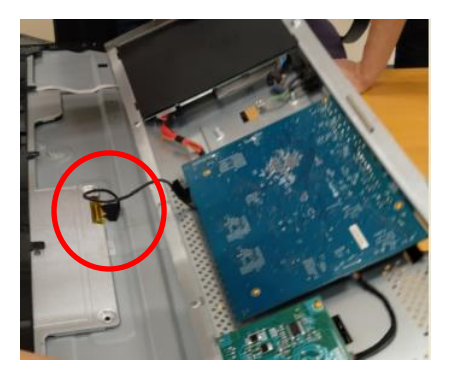

**S11** Unlock 15 screws on Middle Frame and 7 screws on the bottom of Middle Frame. Disassemble MF from Panel

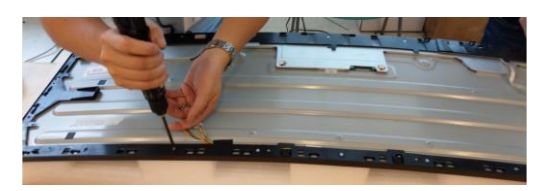

(Screw Torque:4.5±0.5kgf)

**S12** Take off safety Mylar from Power BD

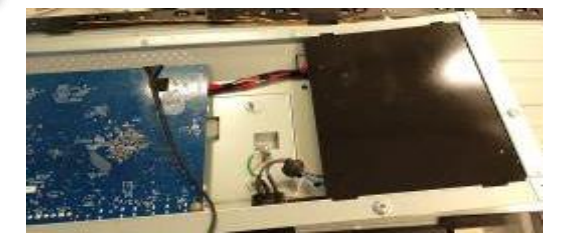

**S13** Unlock 10 PCBA screws & 1 ground screw

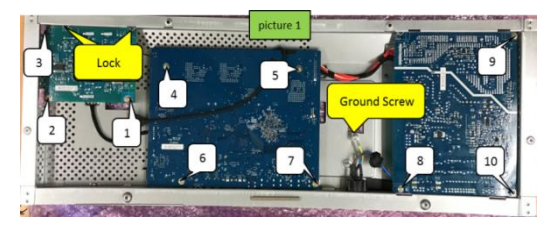

(Screw Torque: 8.5~9.5kgf)

**S14** Disassemble PCBA from Main Shielding and pull off all wires from PCBA

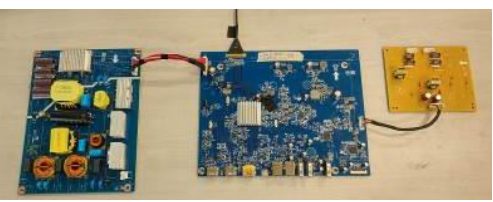

**S15** Unlock 3 screws to disassemble "BTN PWR ABS" from middle frame

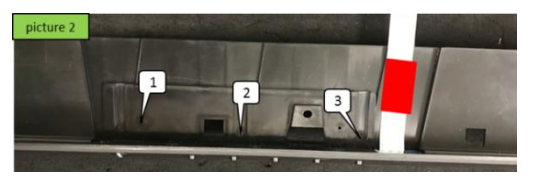

(Screw Torque: 0.95~1.05Kgf)

# **DELL U4919DWB 3**

**S16** Take off Control BD cable and tear off "MYLAR CTRL-BD"

> Unlock 4 screws to disassemble Control BD from " BTN PWR ABS"

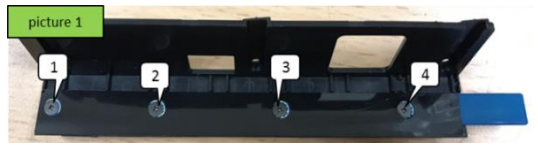

(Screw Torque: 0.95~1.05Kgf)

**S17** Unlock 2 USB screw and take off USB Side BD from Rear Cover

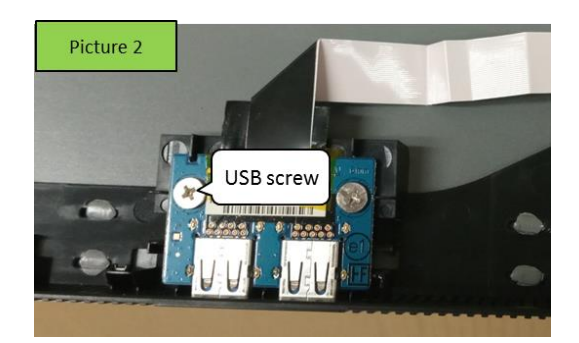

#### (Screw Torque: 4-5Kgf )

**S18** Tear off tape and disassemble USB cable and USB Side BD

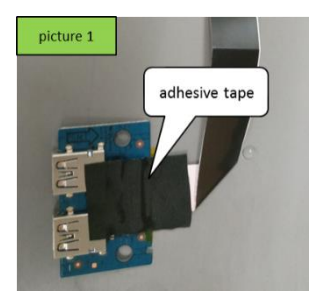

**S19** Remove electrolyte capacitors (red mark) from printed circuit boards

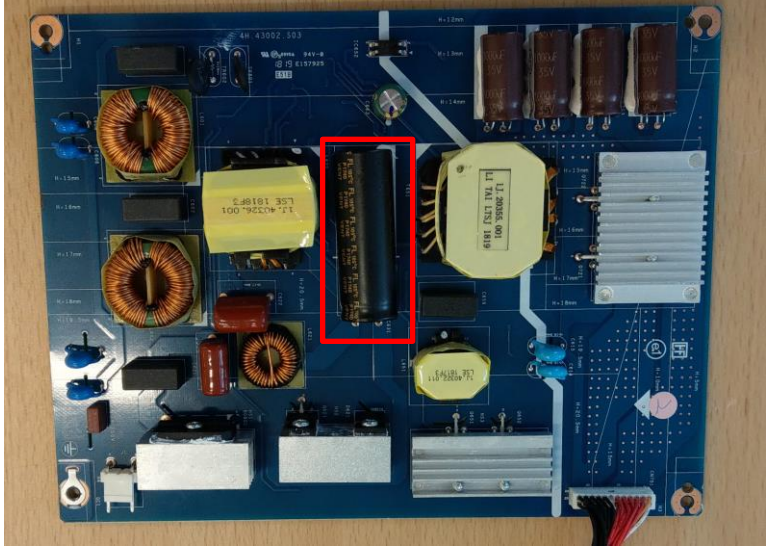

S19-1 Cut the glue between bulk cap. and PCB with a knife

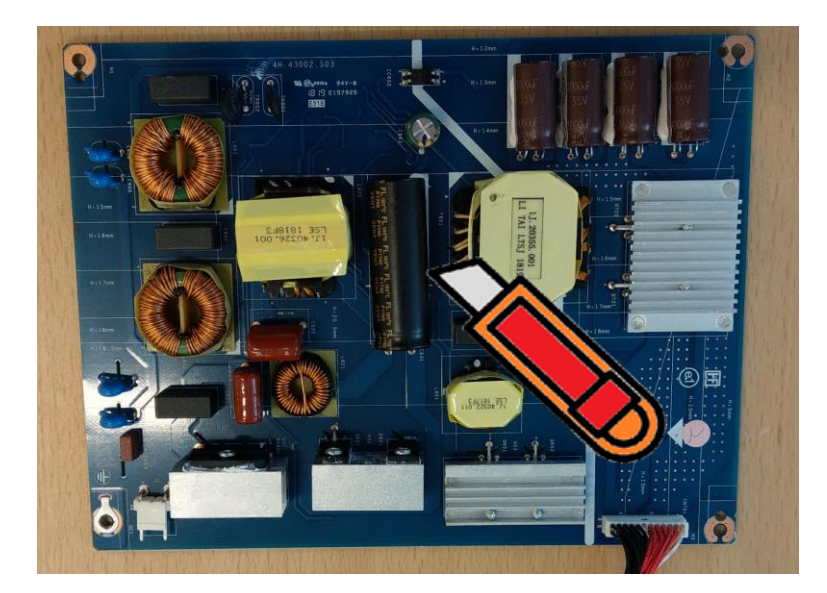

S19-2 Ensure cutting path within the glue, don't touch bulk cap. or PCB

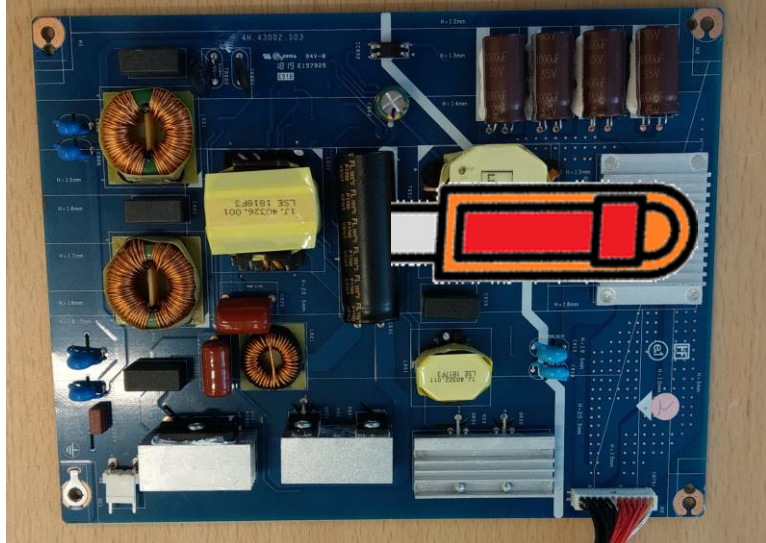

**DELL U4919DWB 5**

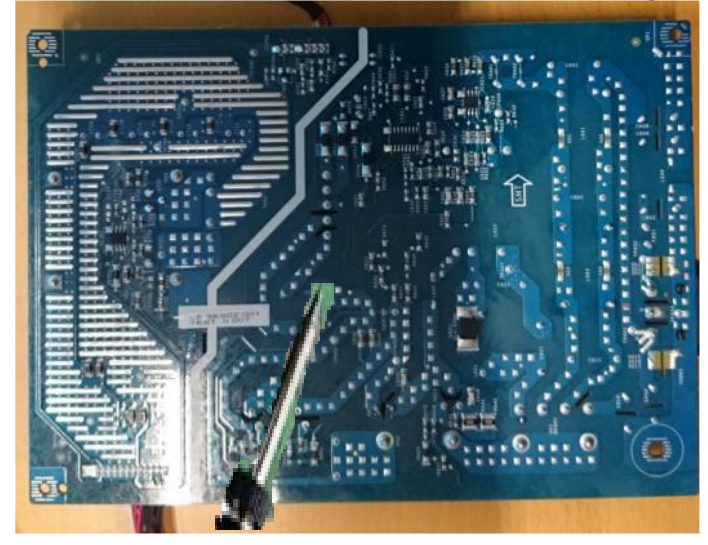

S19-3 Take out bulk cap. pin solder with soldering iron and absorber

S19-4 Lift the bulk cap. up and away from the PCB

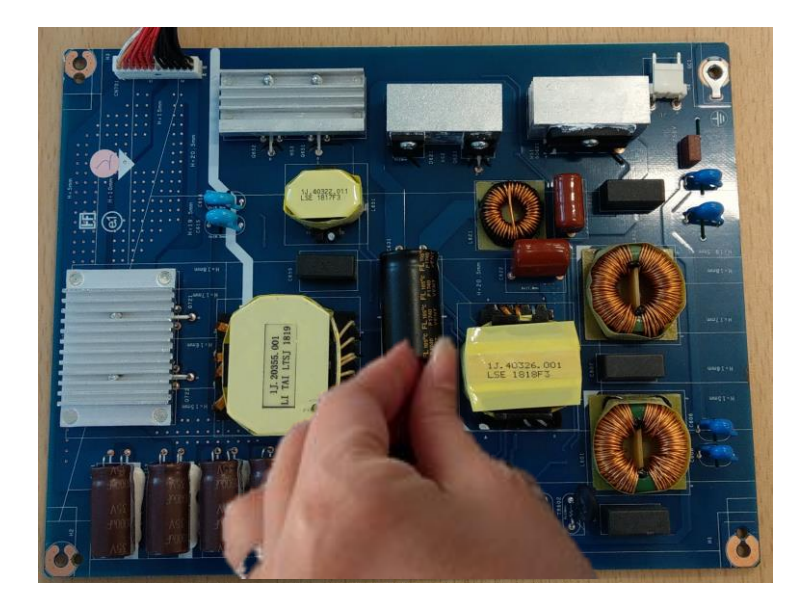

### **2. Product material information**

The following substances, preparations, or components should be disposed of or recovered separately from other WEEE in compliance with Article 4 of EU Council Directive 75/442/EEC.

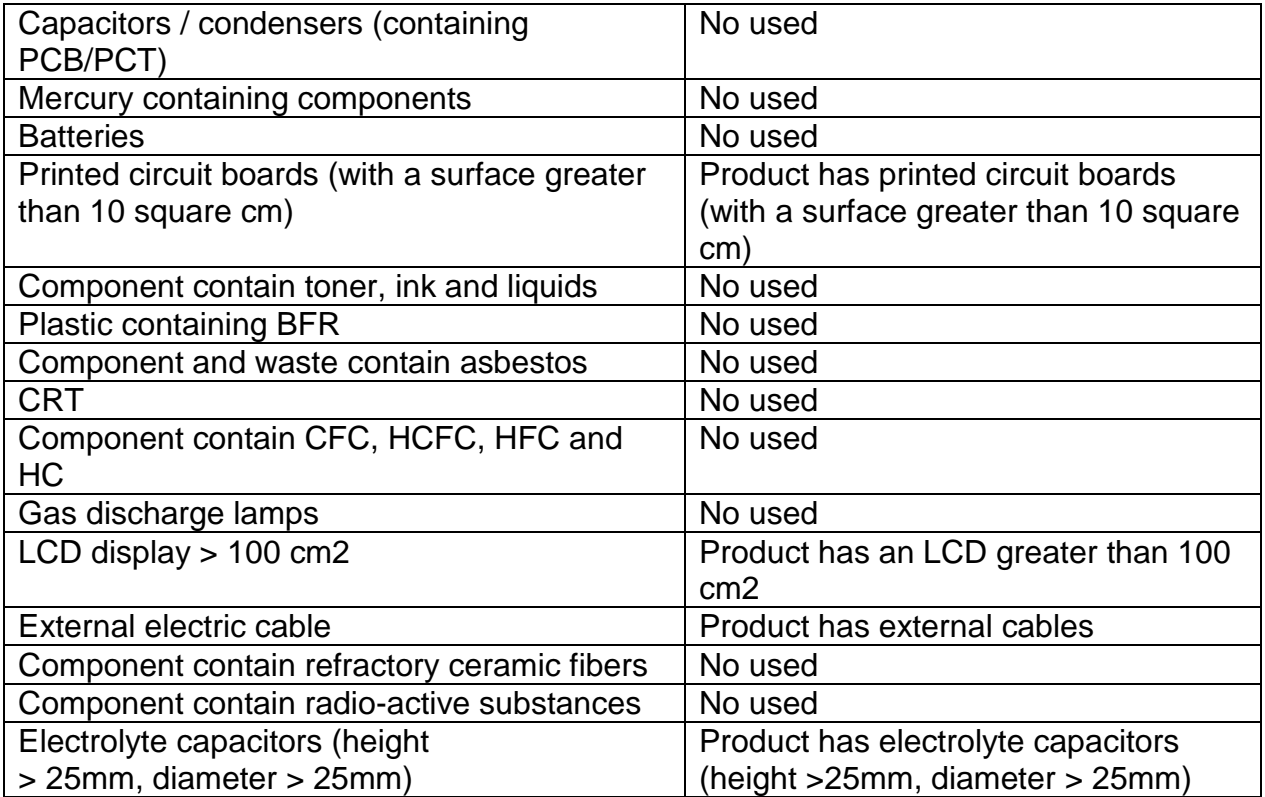

### **3. Tools Required**

List the type and size of the tools that would typically can be used to disassemble the product to a point where components and materials requiring selective treatment can be removed.

Tool Description:

- Screwdriver
- Penknife
- Bar scraper